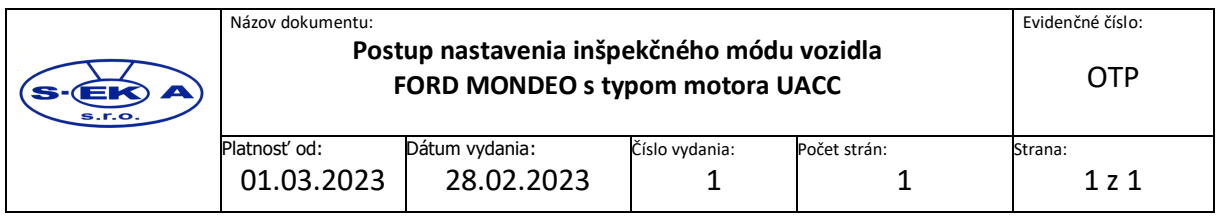

## **Postup nastavenia inšpekčného módu vozidla FORD MONDEO s typom motora UACC**

Postup uvedenia spaľovacieho motora vozidla FORD MONDEO s typom motora UACC je nasledovný:

- 1. Pristavte vozidlo na stojisko Emisnej kontroly a aktivujte parkovaciu brzdu,
- 2. Na páke voliča prevodovky nastavte polohu "P",
- 3. Vypnite zapaľovanie,
- 4. Pri vypnutom motore zapnite zapaľovanie, pozor. motor nesmie naštartovať, a do 5 sekúnd po zapnutí zapaľovania úplne stlačte pedál akcelerácie a držte ho stlačený 10 sekúnd a následne pedál akcelerácie uvoľnite,
- 5. Do 5 sekúnd od uvoľnenia pedálu akcelerácie presuňte páku voliča do polohy "D",
- 6. Opäť úplne stlačte pedál akcelerácie a držte ho stlačený 10 sekúnd a následne pedál akcelerácie uvoľnite,
- 7. Vráťte páku voliča do polohy "P",
- 8. Štartovacím tlačidlom naštartujte motor.

Po správnom postupe sa na prístrojovom paneli objaví servisný kľúč a motor beží na voľnobehu v otáčkach cca 1150 min-1. V inšpekčnom móde sa nesmie ničím manipulovať napr. meniť nastavenie voliča prevodovky, nakoľko sa inšp.mod preruší.

Po ukončení merania vypnite motor, čím sa inšpekčný mód zruší a s vozidlom je možné sa ďalej pohybovať.

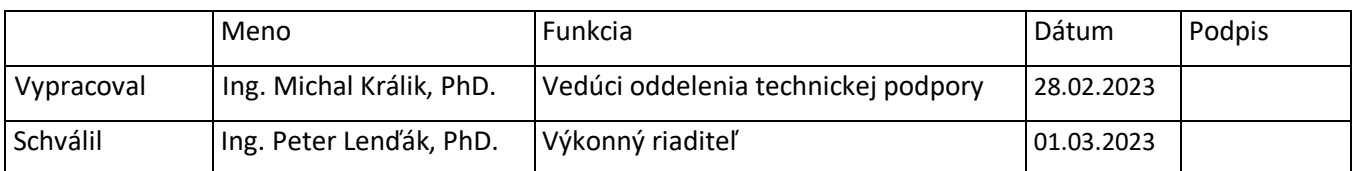